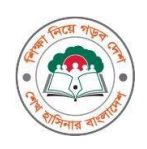

গণপ্রজাতন্ত্রী বাংলাদেশ সরকার মাধ্যমিক ও উচ্চ শিক্ষা অধিদপ্তর মনিটরিং অ্যান্ড ইভ্যালুয়েশন উইং বাংলাদেশ, ঢাকা

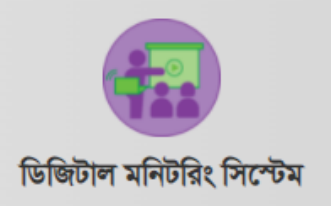

# জ্বালানি ও নিদ্যুৎ সাশ্রয় সংক্রান্ত তথ্য প্রেরণ

ওদেব ম্যানুোল Version <1.0> <JULY 26, 2022 >

VERSION HISTORY

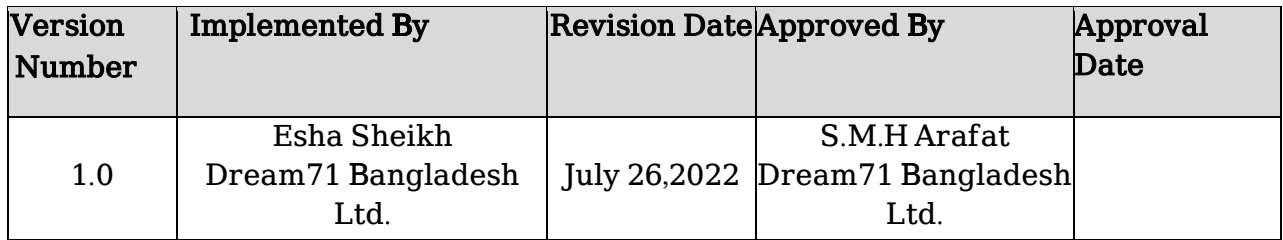

প্রয়োজনে যোগাযোগ: ০১৩১২-৫২৭১১১

# Table of Contents

## **WEB**

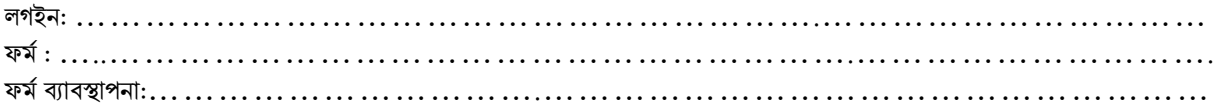

# APP

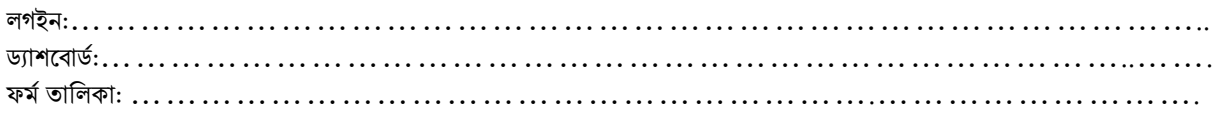

# Introduction

ডিজিটাল মনিটরিং সিস্টেম ( $\bf{DMS}$ ) মাধ্যমিক ও উচ্চ শিক্ষা অধিদপ্তরের মনিটরিং অ্যান্ড ইভ্যালুয়েশন উইং এর তত্ত্বাবধানে তৈরী একটি ইন্টার-অ্যাকটিভ ওয়বেবেইজ লাইভ সফটওয়্যার যা মাধ্যমিক ও উচ্চ শিক্ষা পর্যায়ের শিক্ষা প্রতিষ্ঠানের বিভিন্ন পর্যায়ের গুণগত মনিটরিং এর জন্য মাঠ পর্যায়ের কর্মকর্তাগণ মোবাইল প্লাটফর্মে এবং ডেস্কটপ কম্পিউটারে ব্যবহার করতে পারবেন।

### WEB

#### লগইন:

ওয়েবে লগিন করার জন্য প্রথমে  $\underline{http://dshe.mmcm.gov.bd/}$  $\underline{http://dshe.mmcm.gov.bd/}$  $\underline{http://dshe.mmcm.gov.bd/}$  লিংকে প্রবেশ করতে হবে এবং নিচের চিত্রের ন্যায় লগইন পেজ আসবে।

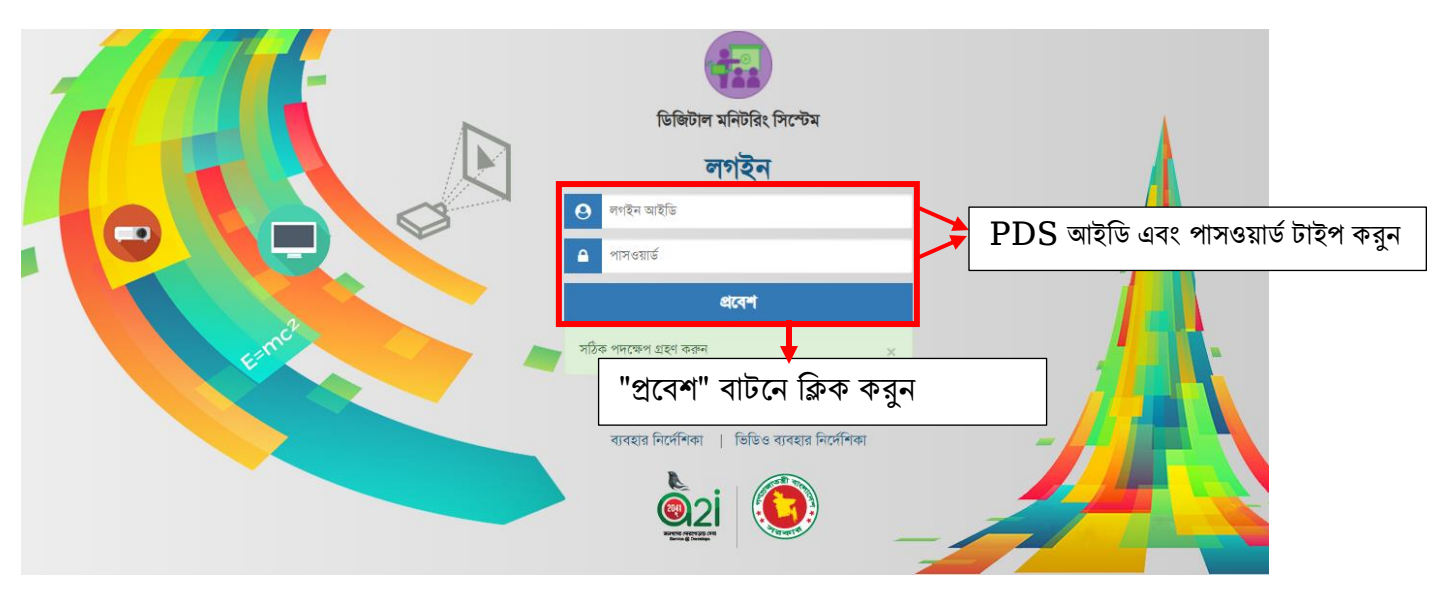

### ফর্:ম

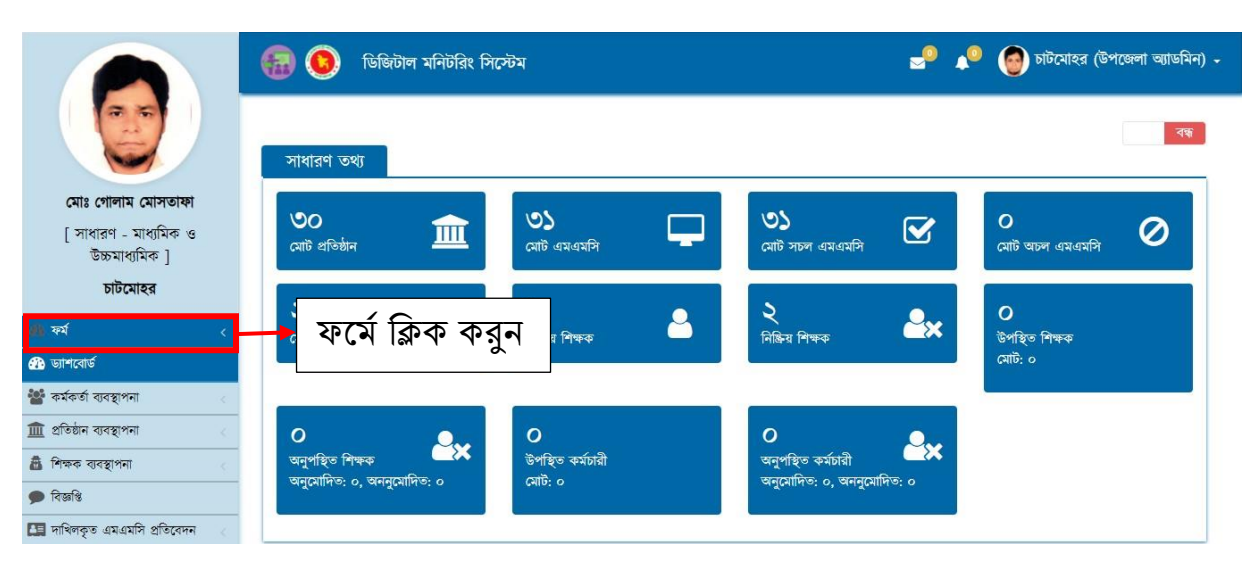

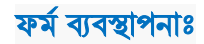

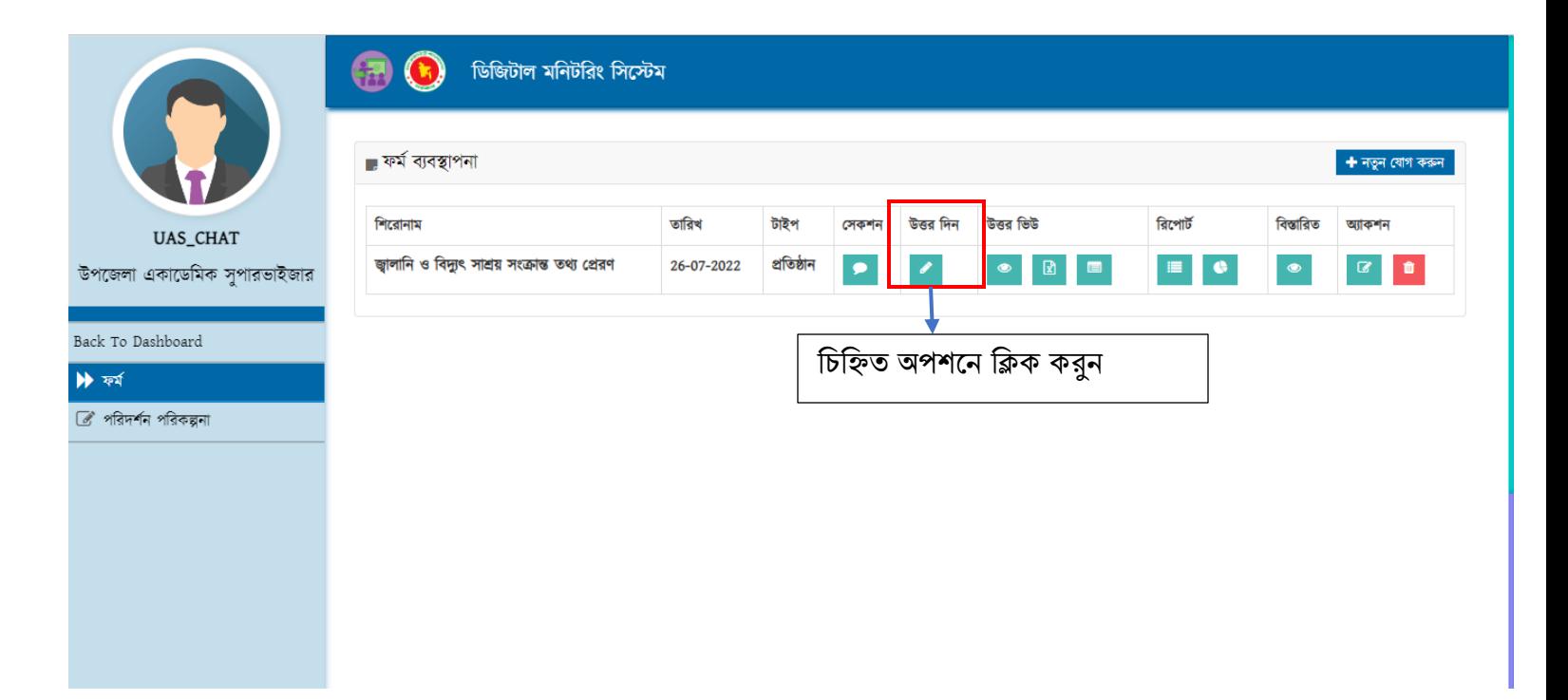

## ইআইএন নম্বর দিয়ে, আপনার উত্তর জমা দিন।

(EIIN নম্বর লোড হতে কখনও কখনও একটু সময় নিতে পারে, দয়া করে একটু অপেক্ষা করুণ)

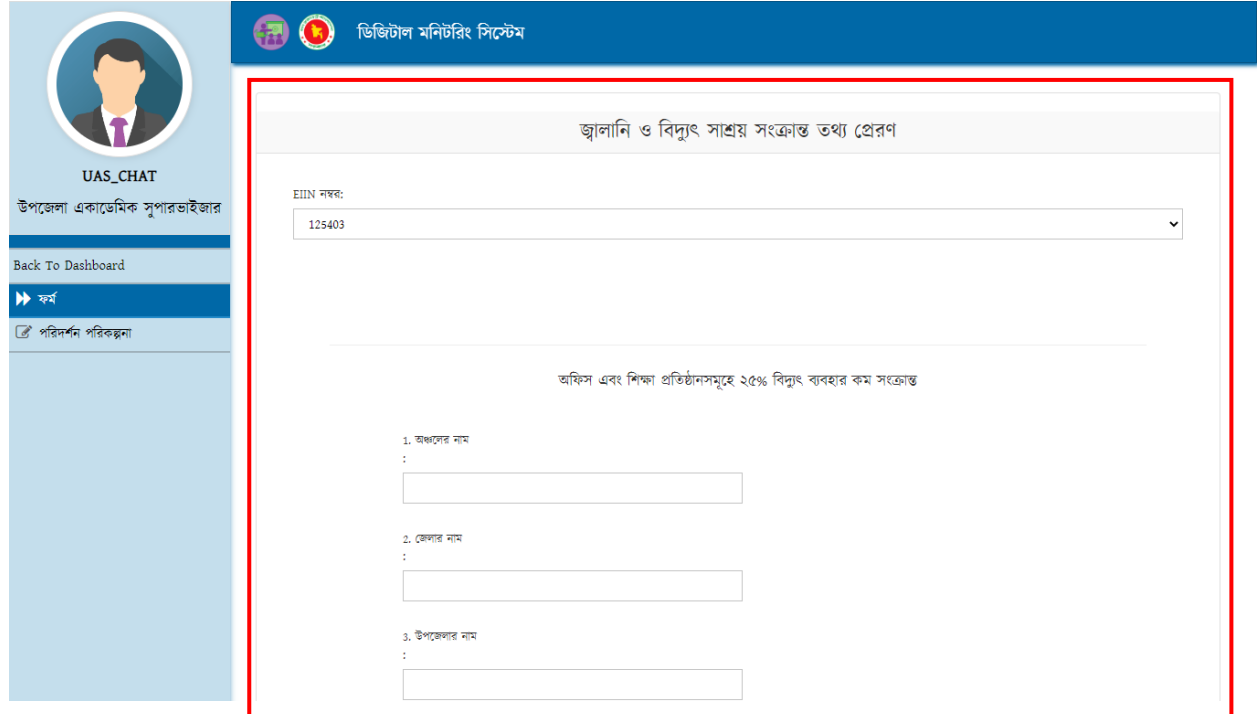

# APP

লগইন: গুগোল প্লে স্টোর এ Digital monitoring system লিখে অ্যাপটি ডাউনলোড করুণ। যাদের পূর্বেই ডাউনলোড করা ছিল তারা গুগোল প্লে স্টোর এ গিয়ে অনুরুপভাবে লিখে আপডেট করে নেবেন।

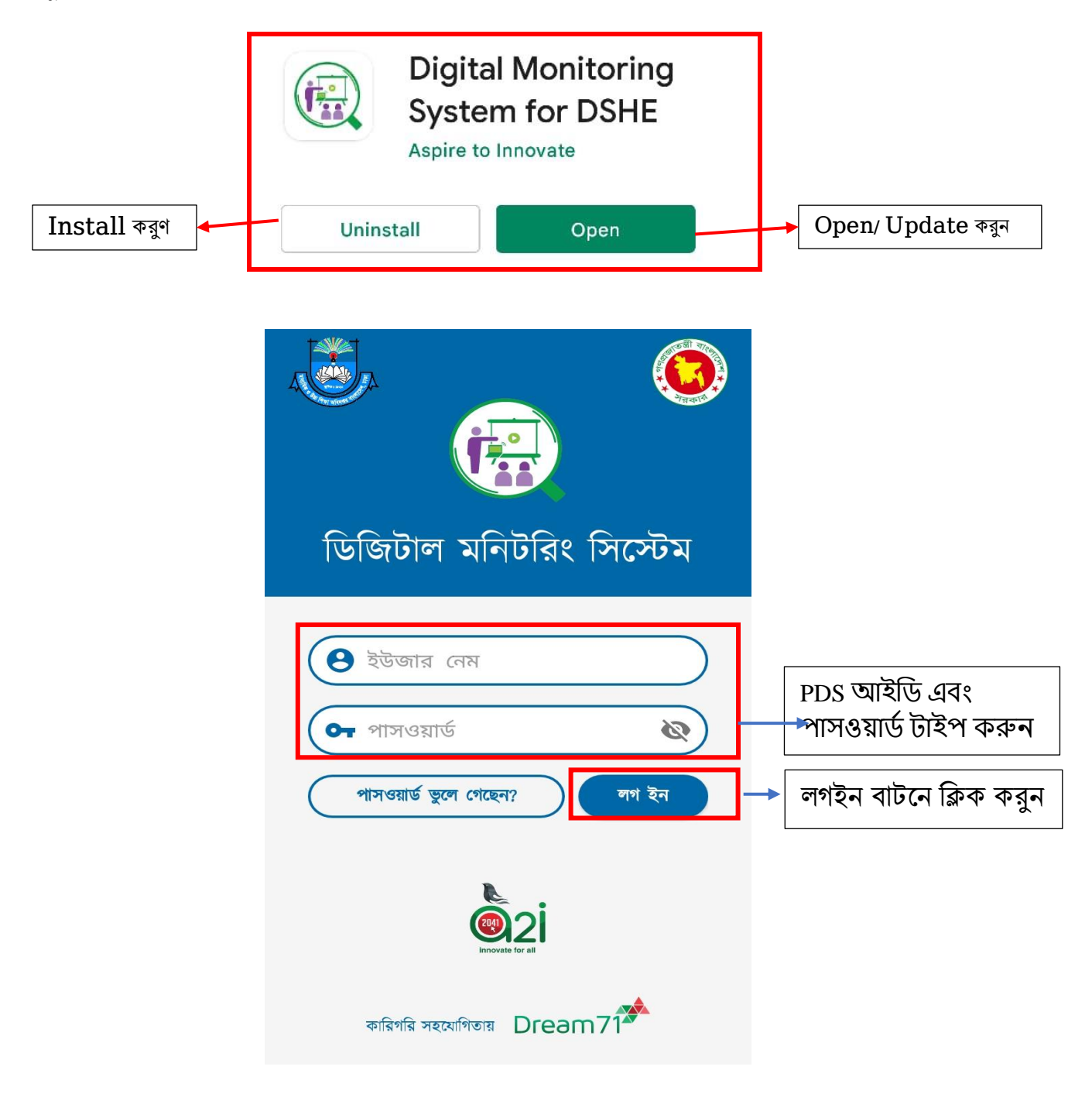

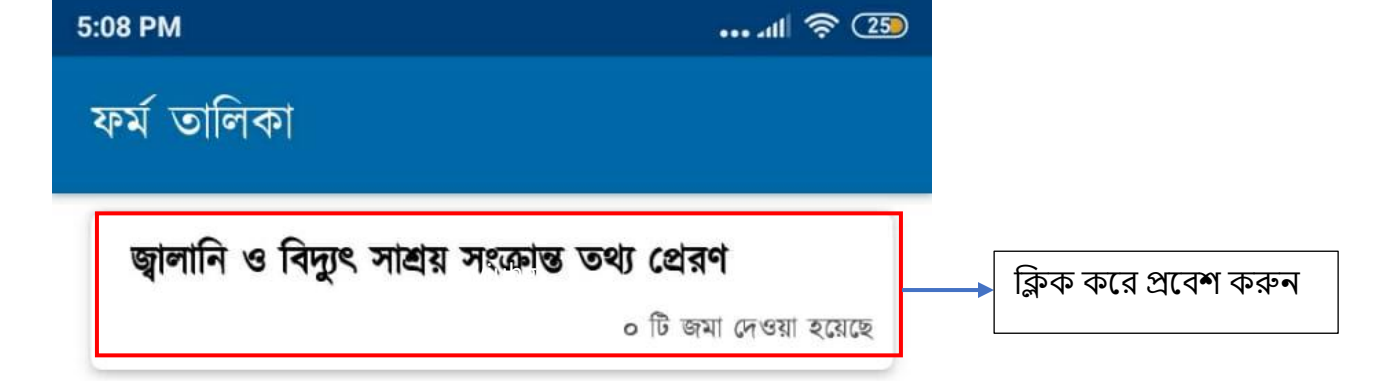

### ফৰ্ম তালিকাঃ

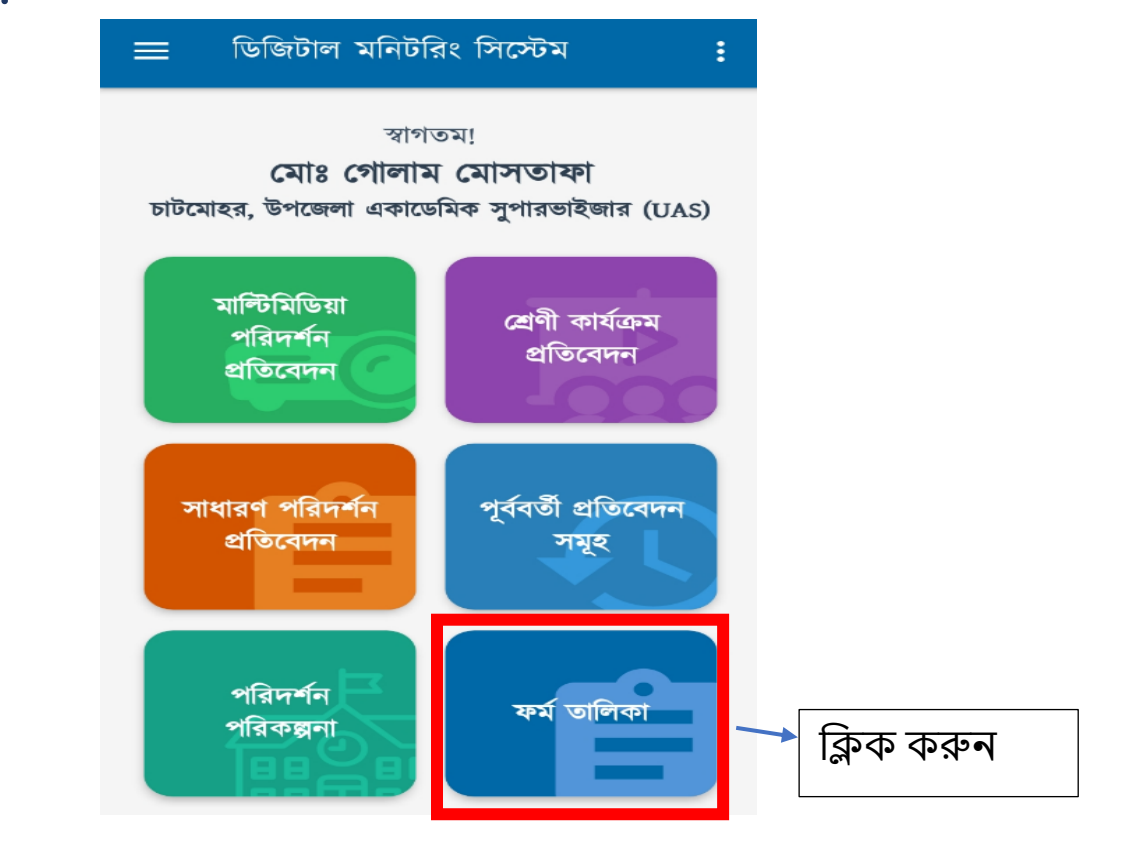

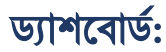

প্রতিষ্ঠানের  $\rm EIIN$  নম্বর লিখে সবগুলো ফিল্ড পূরণ করুন

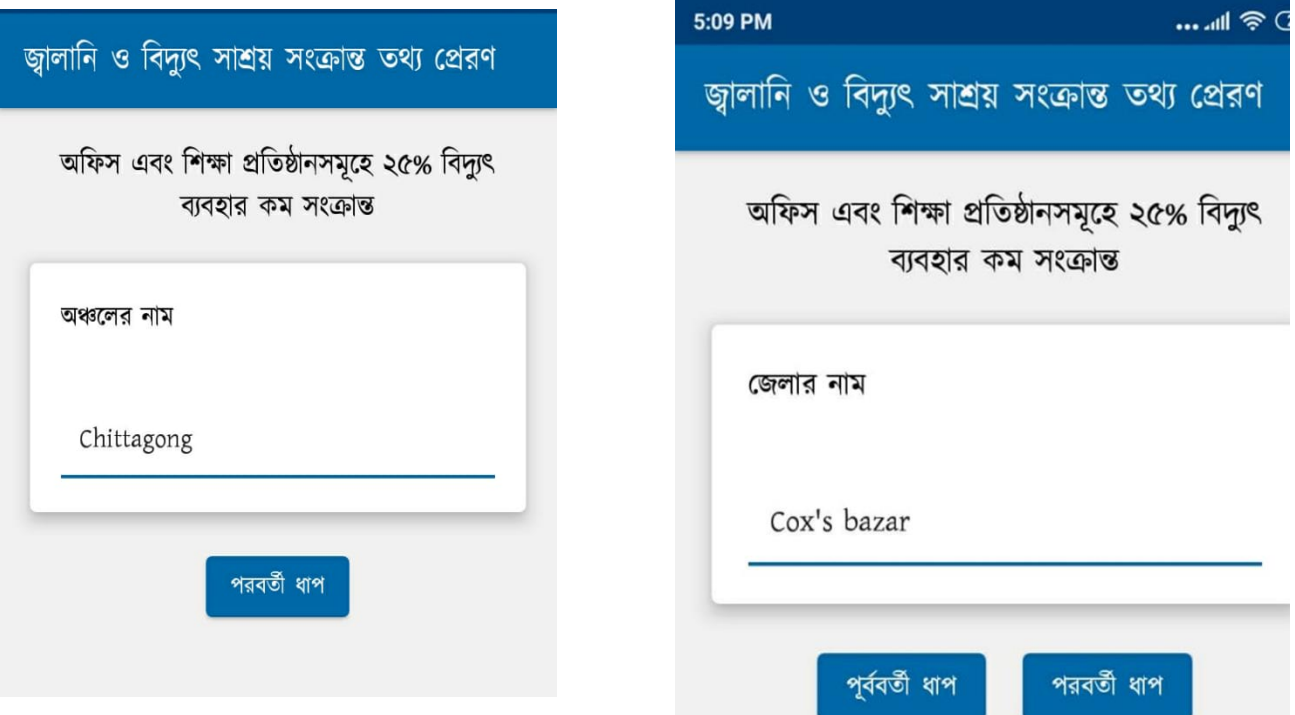

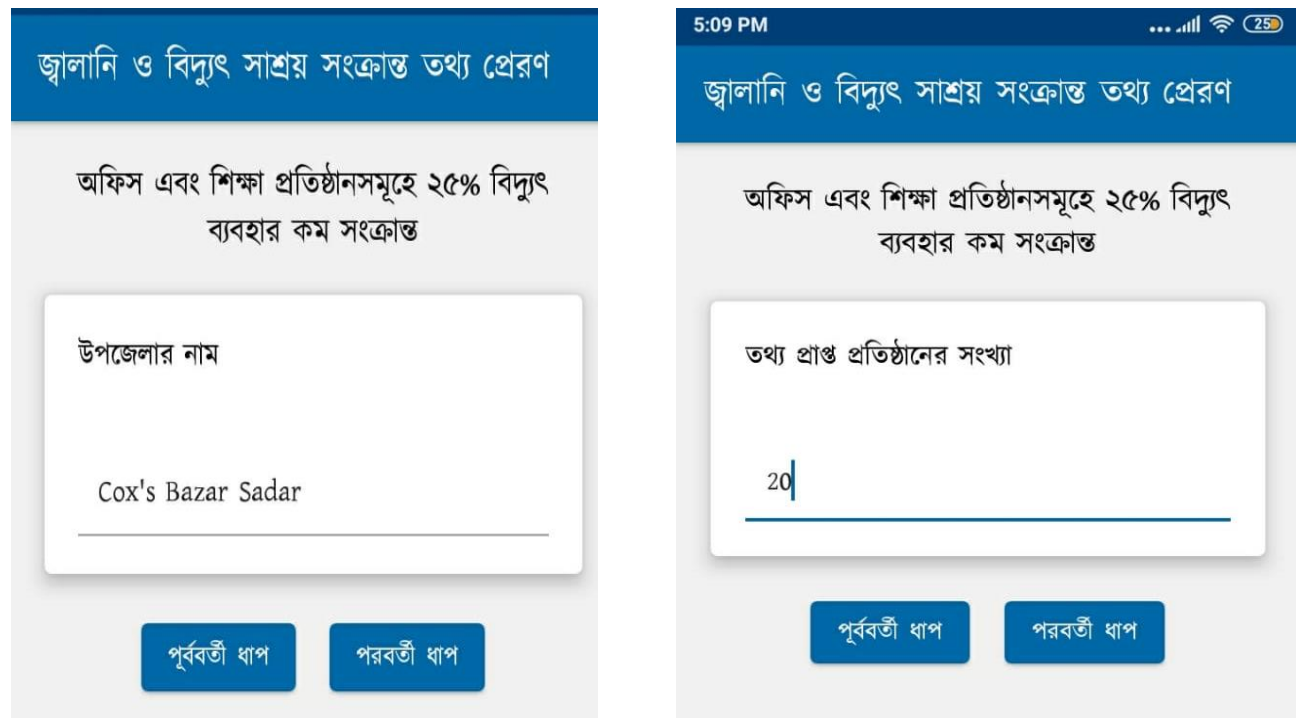

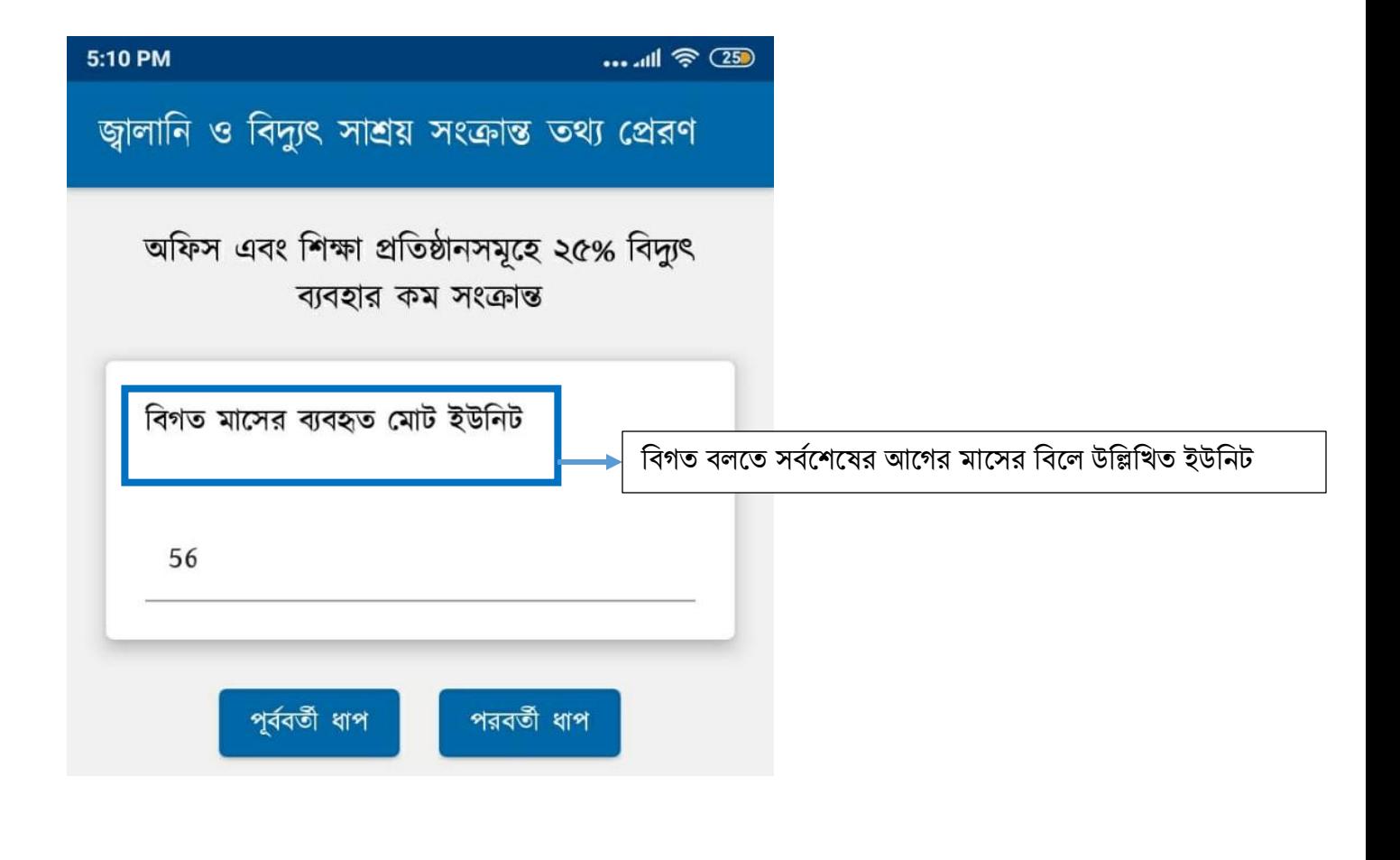

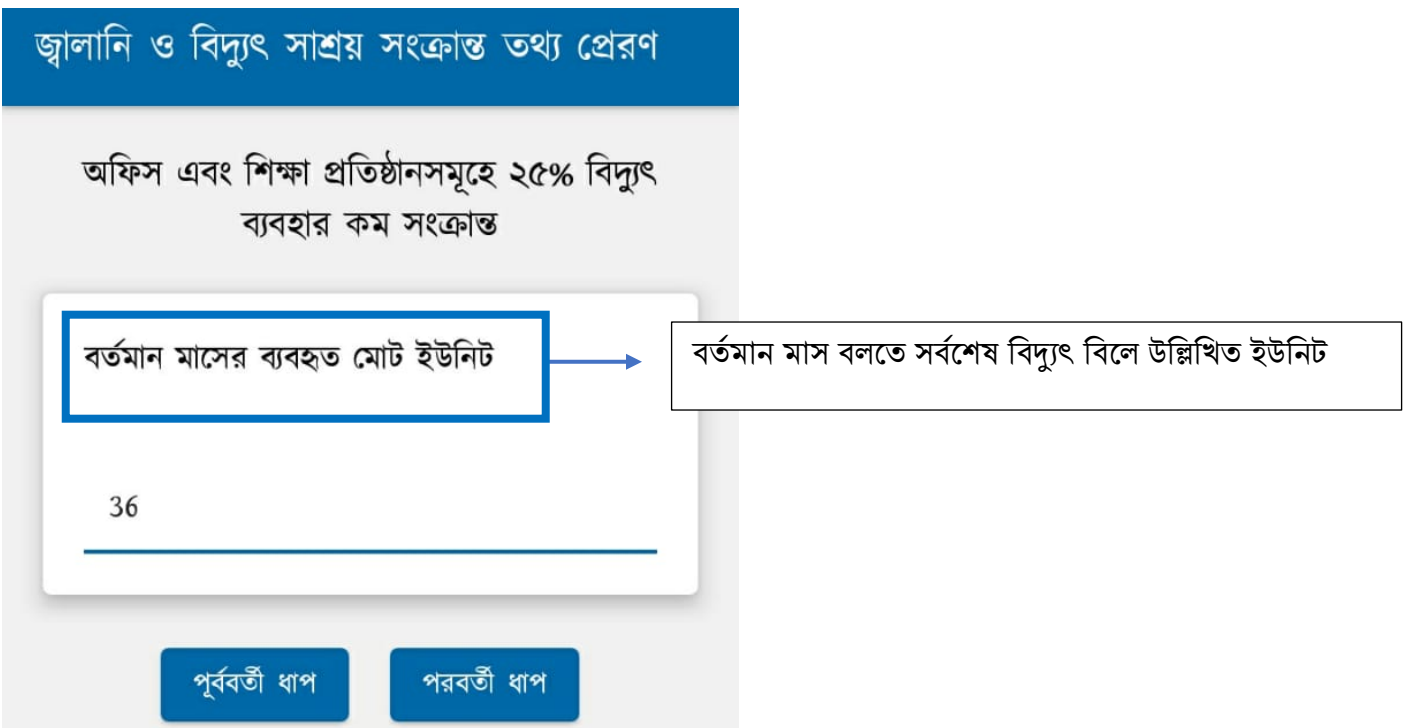

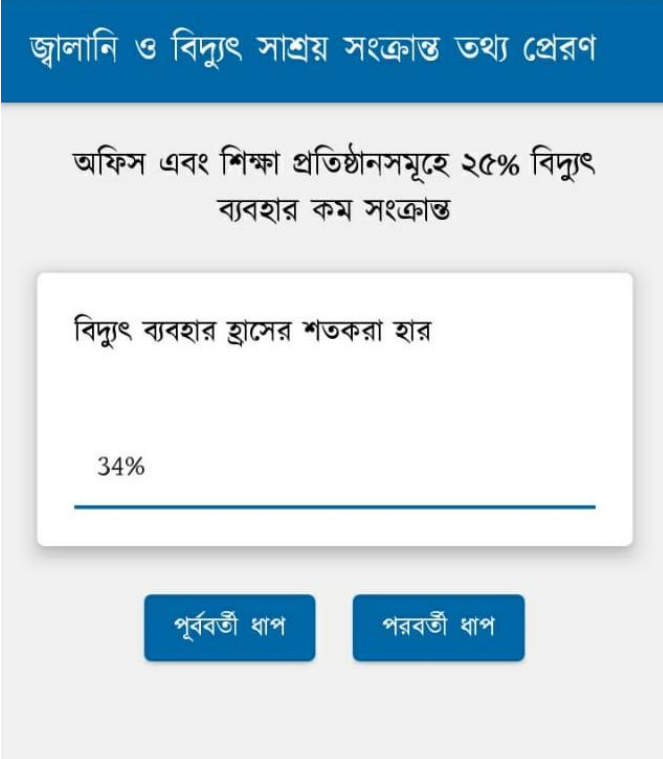

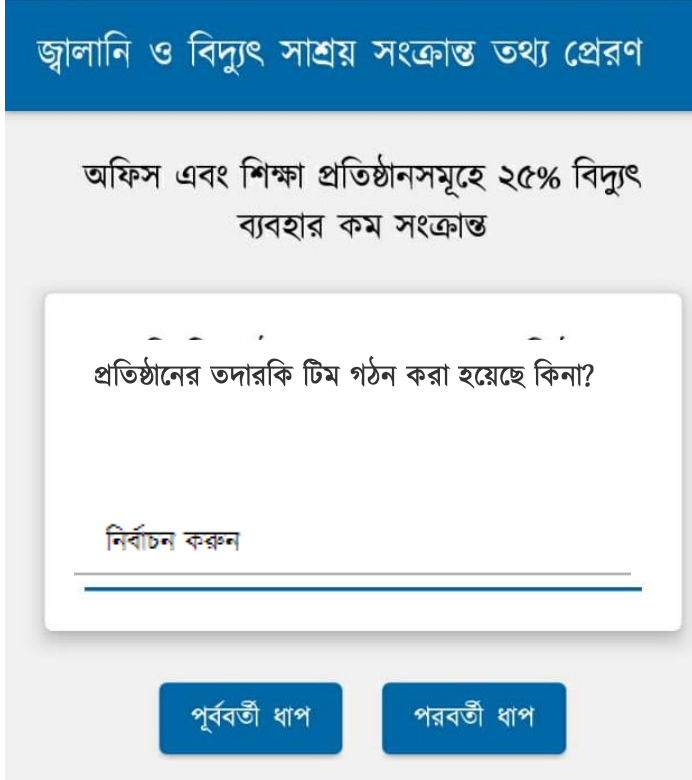

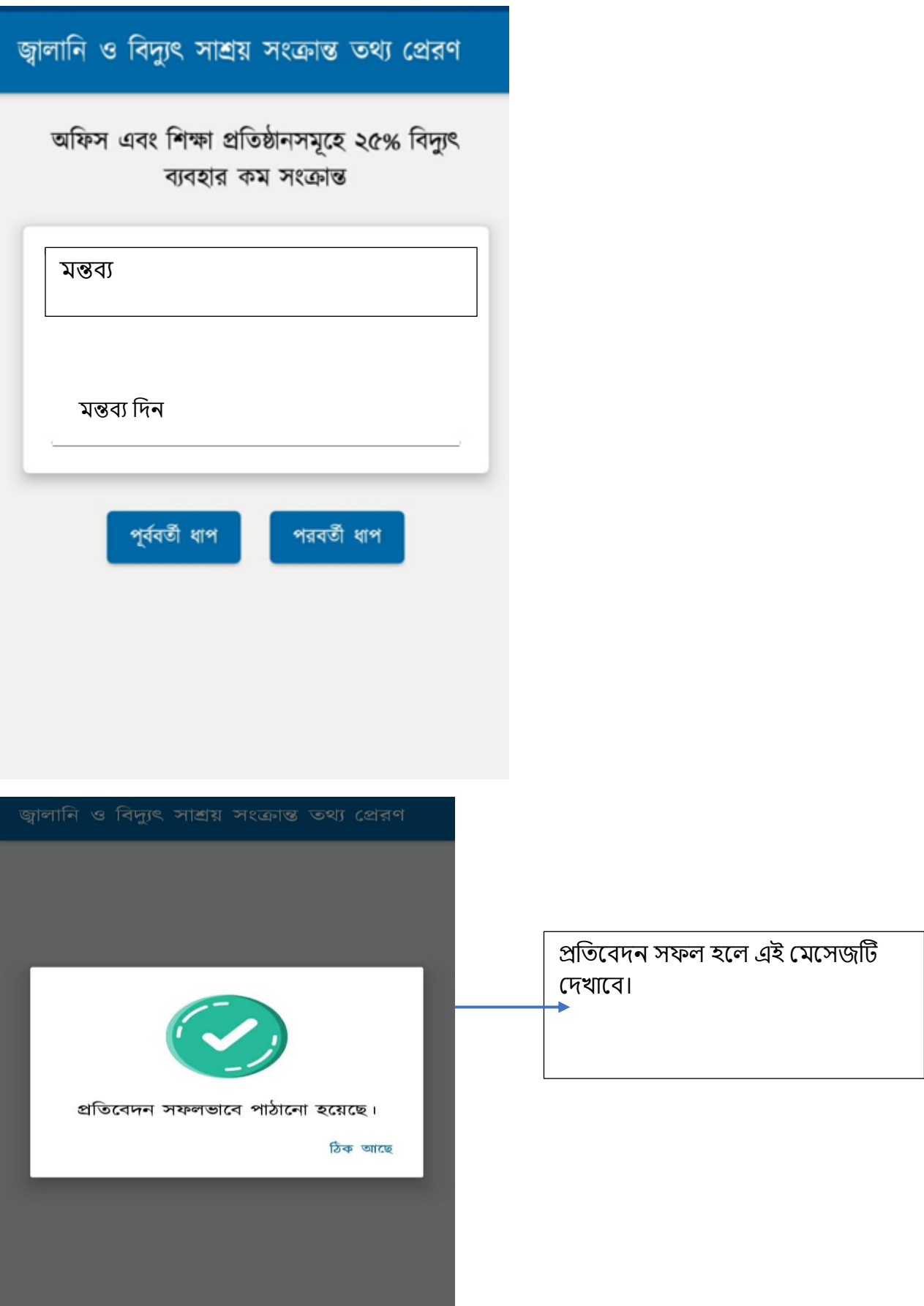